## **CERTIFICADO**

A Universidade do Estado de Santa Catarina (UDESC) certifica que

## **VALKYRIE VIEIRA FABRE**

orientou o(a) estudante de iniciação científica Vitor Hugo de Andrade, modalidade<br>PIVIC/UDESC, no projeto de pesquisa "COMPORTAMENTO DE CUSTOS PÚBLICOS", de 21/06/2023 a 31/12/2023.

# DIREÇÃO DE PESQUISA<br>E PÓS-GRADUAÇÃO

Ibirama (SC), 20 de junho de 2024

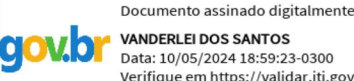

**ALTO VALE** 

DO ALTO VALE DO ITAJAÍ

CENTRO DE EDUCAÇÃO SUPERIOR

**UDESC** 

UNIVERSIDADE

DO ESTADO DE

**ANTA CATARINA** 

**VANDERLEI DOS SANTOS**<br>Data: 10/05/2024 18:59:23-0300 Verifique em https://validar.iti.gov.br

### Vanderlei dos Santos

Diretor de Pesquisa e Pós-graduação Centro de Educação Superior do Alto Vale do Itajaí Universidade do Estado de Santa Catarina

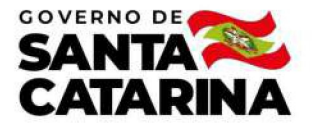

Código de autenticação: 9bcda4be2d967c5f9f2188d633e50ff2 Valide em https://certificados.sistemas.udesc.br/Certificados/MeusCertificados/index?opcao=validar

#### Orientações de Estudantes de Iniciação Científica

Orientação de Estudante de Iniciação Científica no Projeto de Pesquisa "COMPORTAMENTO DE CUSTOS PÚBLICOS".

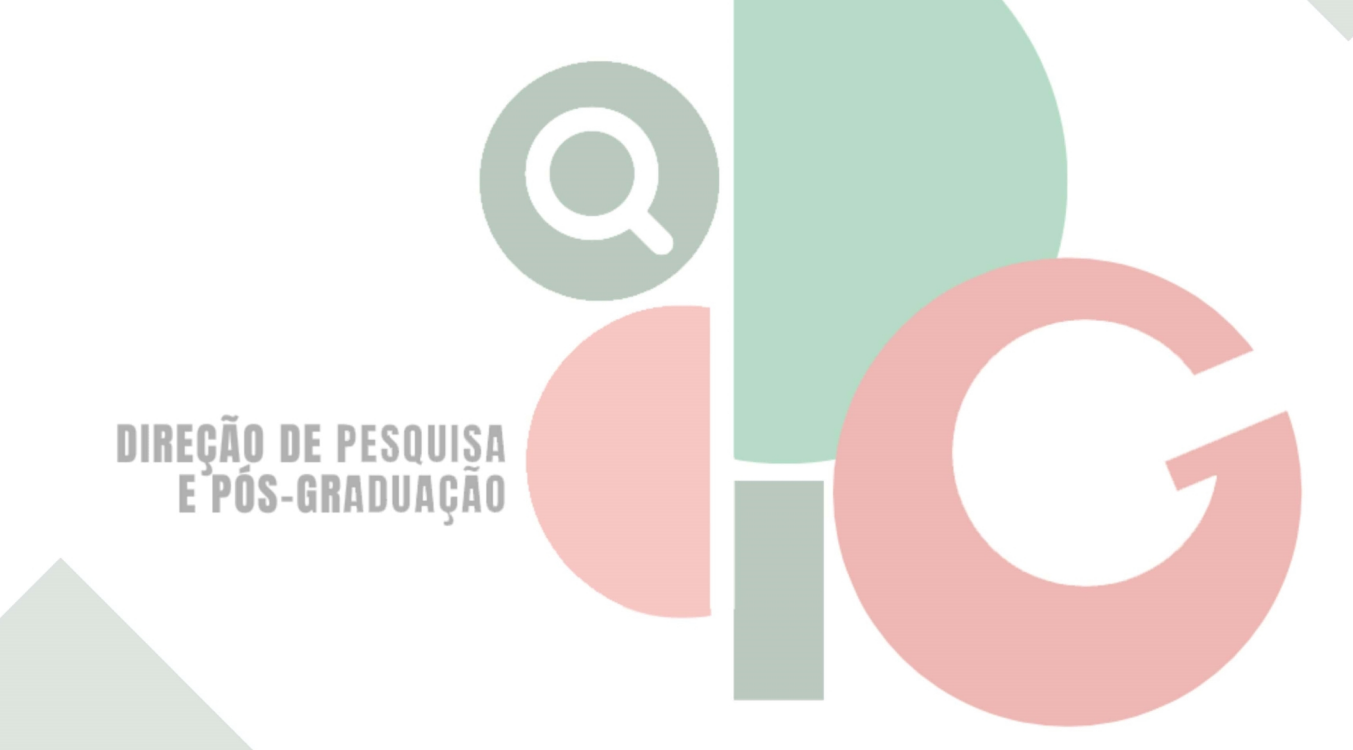

Código de autenticação: 9bcda4be2d967c5f9f2188d633e50ff2 Valide em https://certificados.sistemas.udesc.br/Certificados/MeusCertificados/index?opcao=validar

Gerado em 24/06/2024 17:40:01 por 05502061914